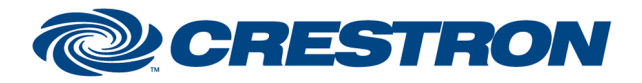

#### **Partner: Panopto Model: NA Device Type: Video Server**

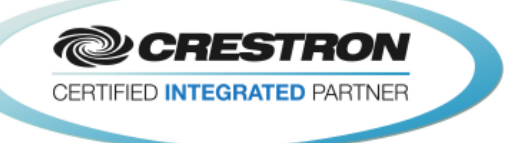

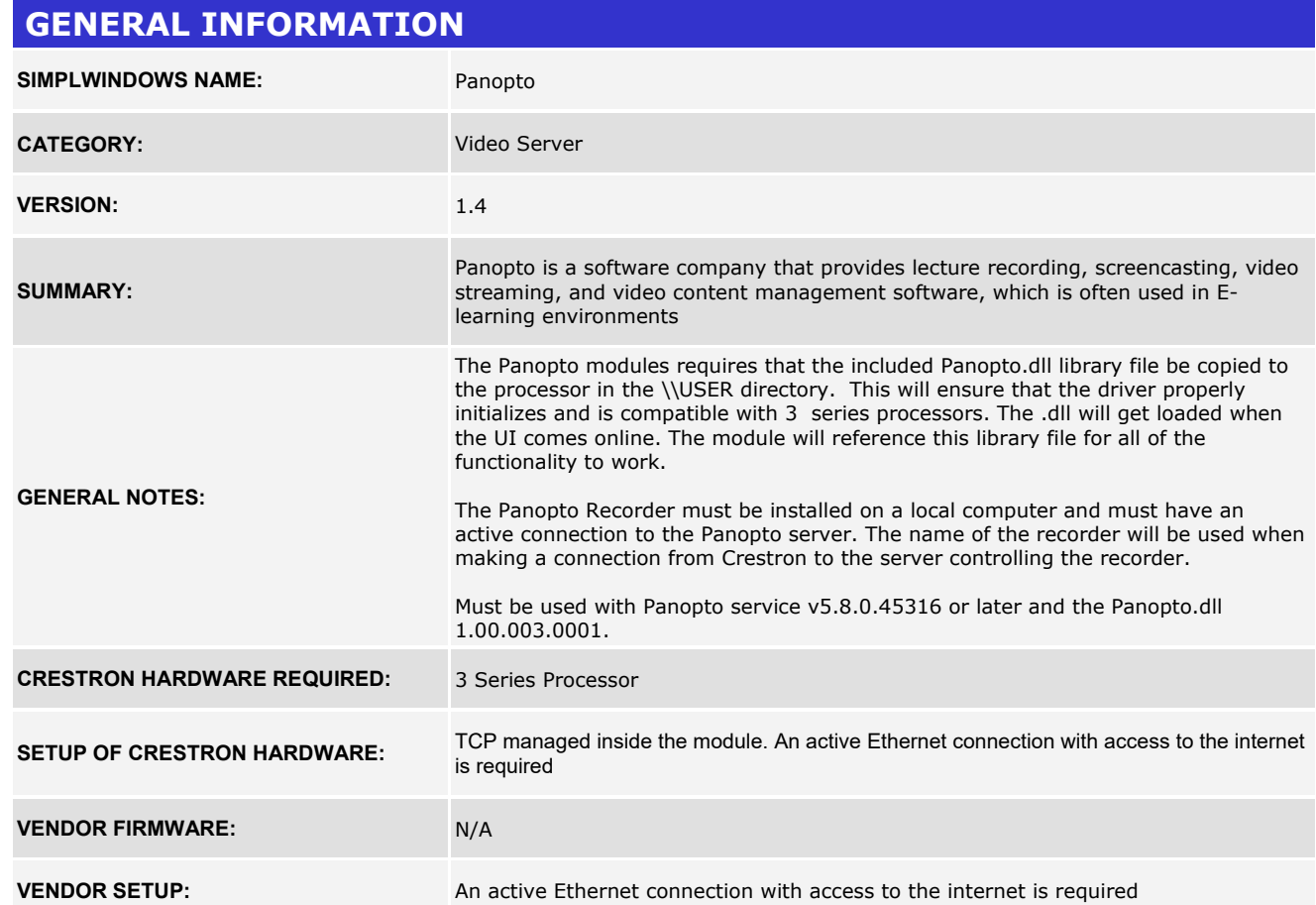

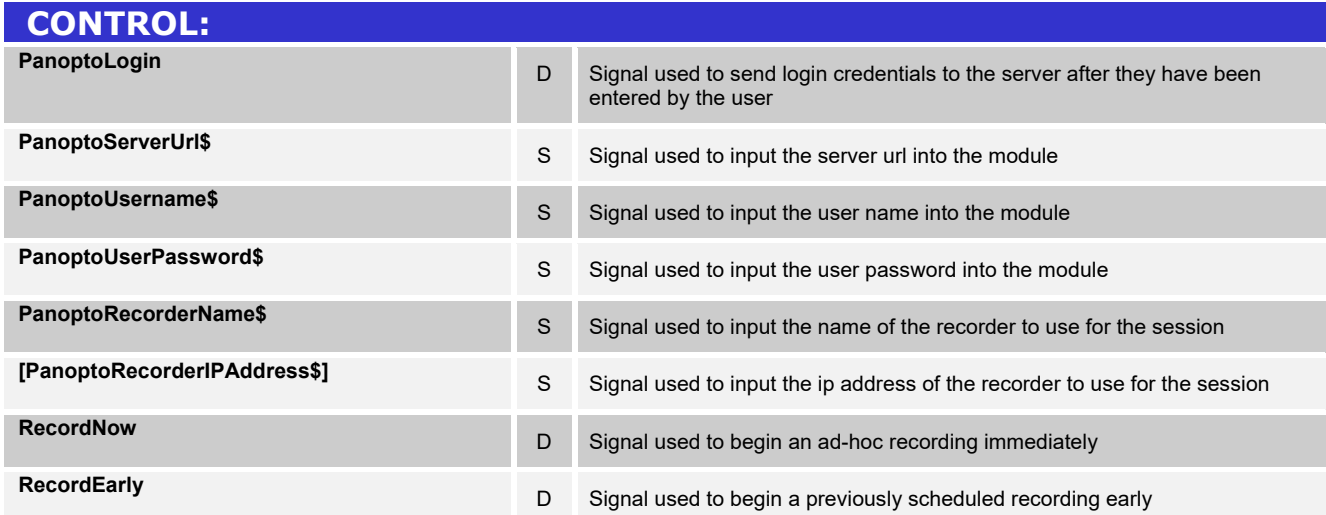

@2004 Crestron Electronics, Inc. 15 Volvo Drive · Rockleigh, NJ 07647 800.237.2041 / 201.767.3400

www.crestron.com

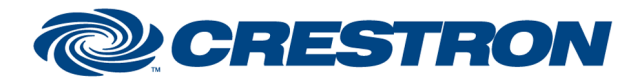

#### **Partner: Panopto Model: NA Device Type: Video Server**

**@CRESTRON** CERTIFIED INTEGRATED PARTNER

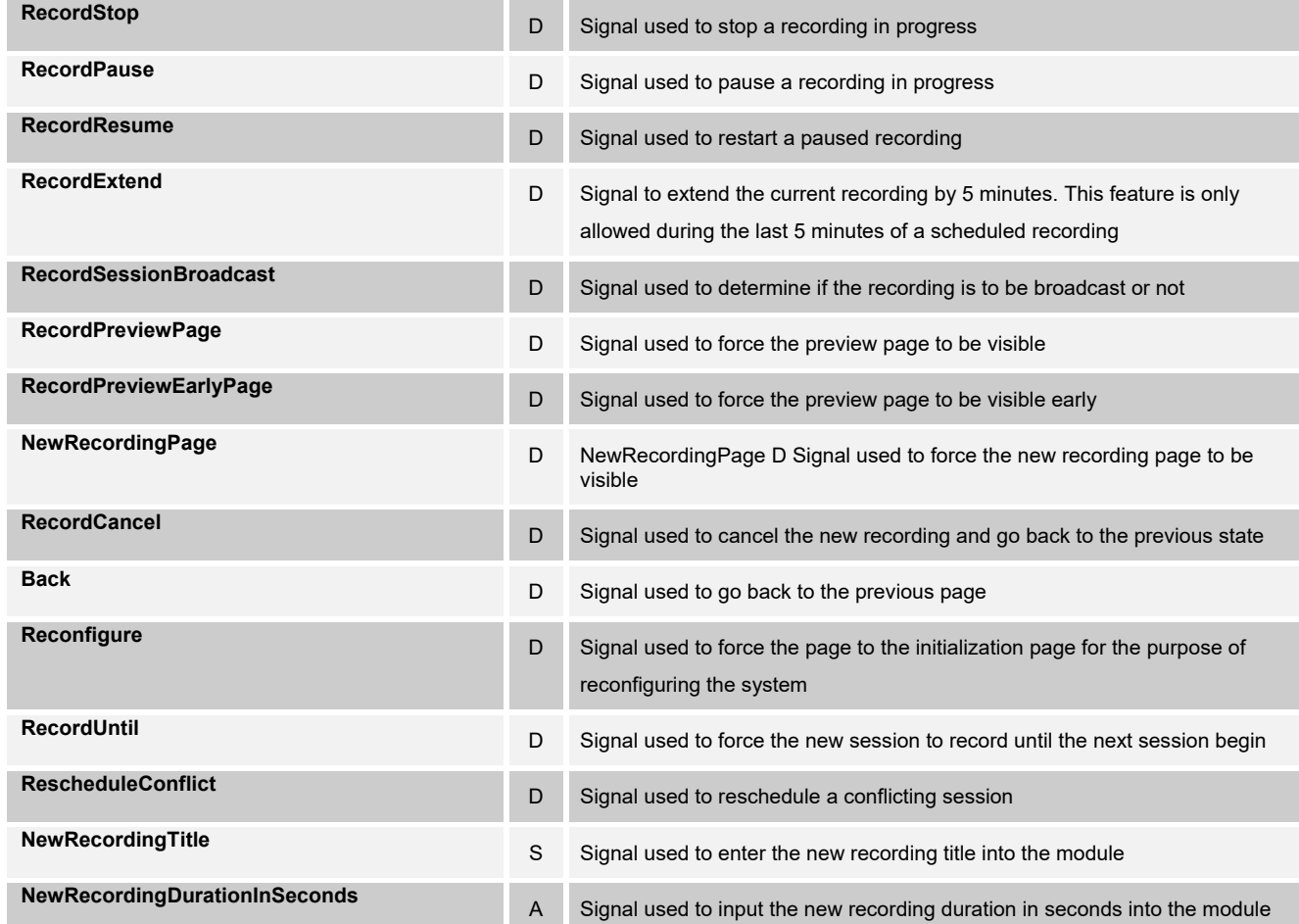

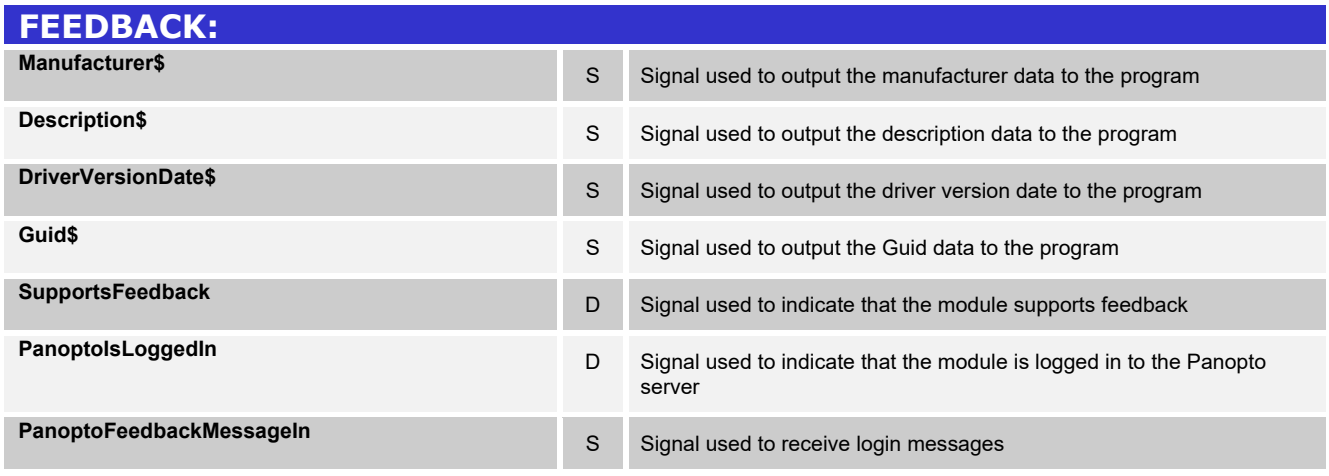

www.crestron.com

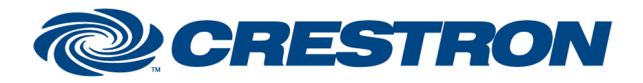

### **Partner: Panopto Model: NA Device Type: Video Server**

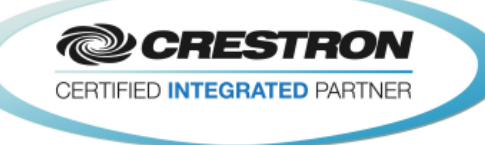

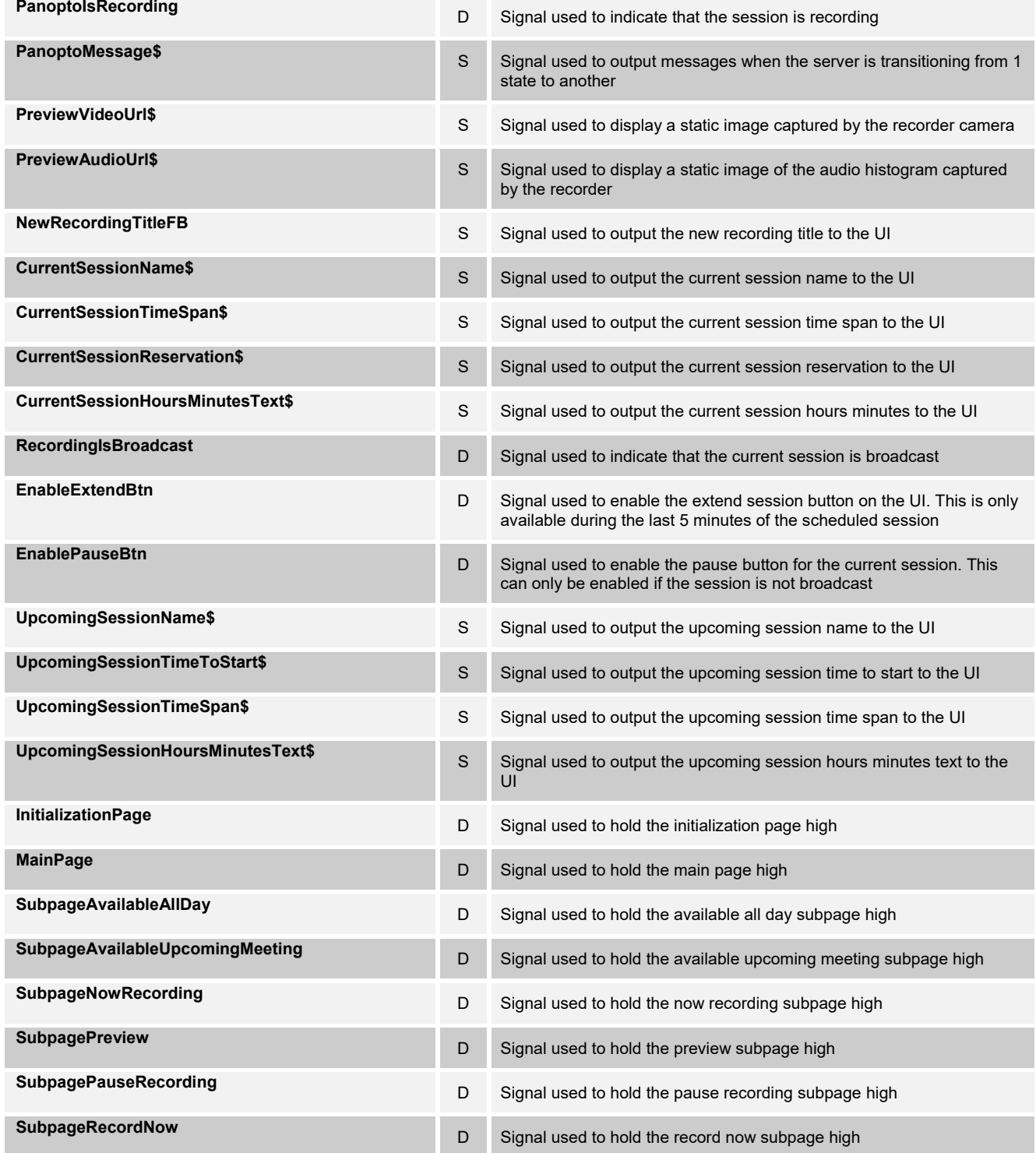

www.crestron.com

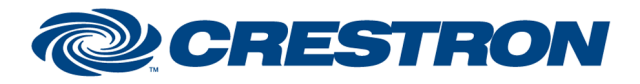

#### **Partner: Panopto Model: NA Device Type: Video Server**

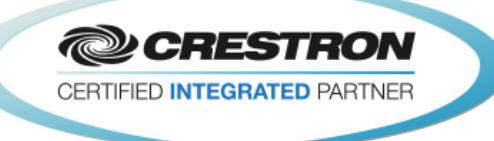

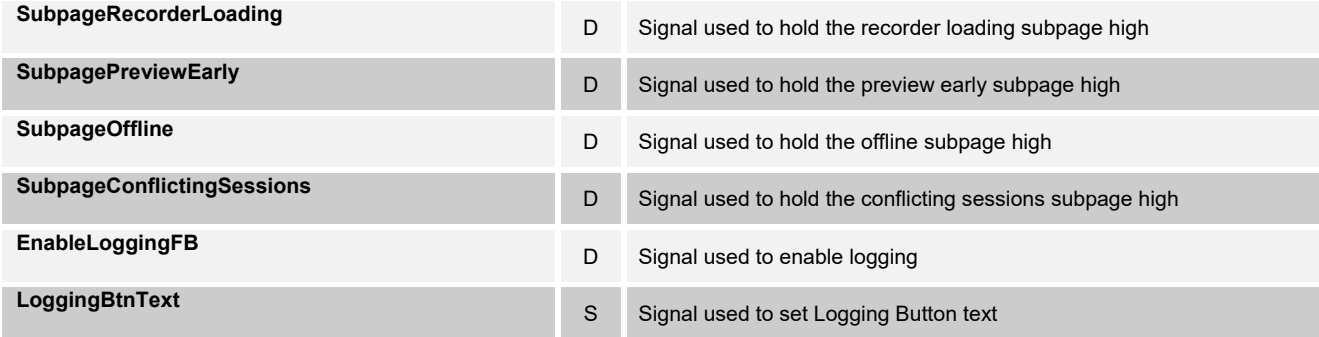

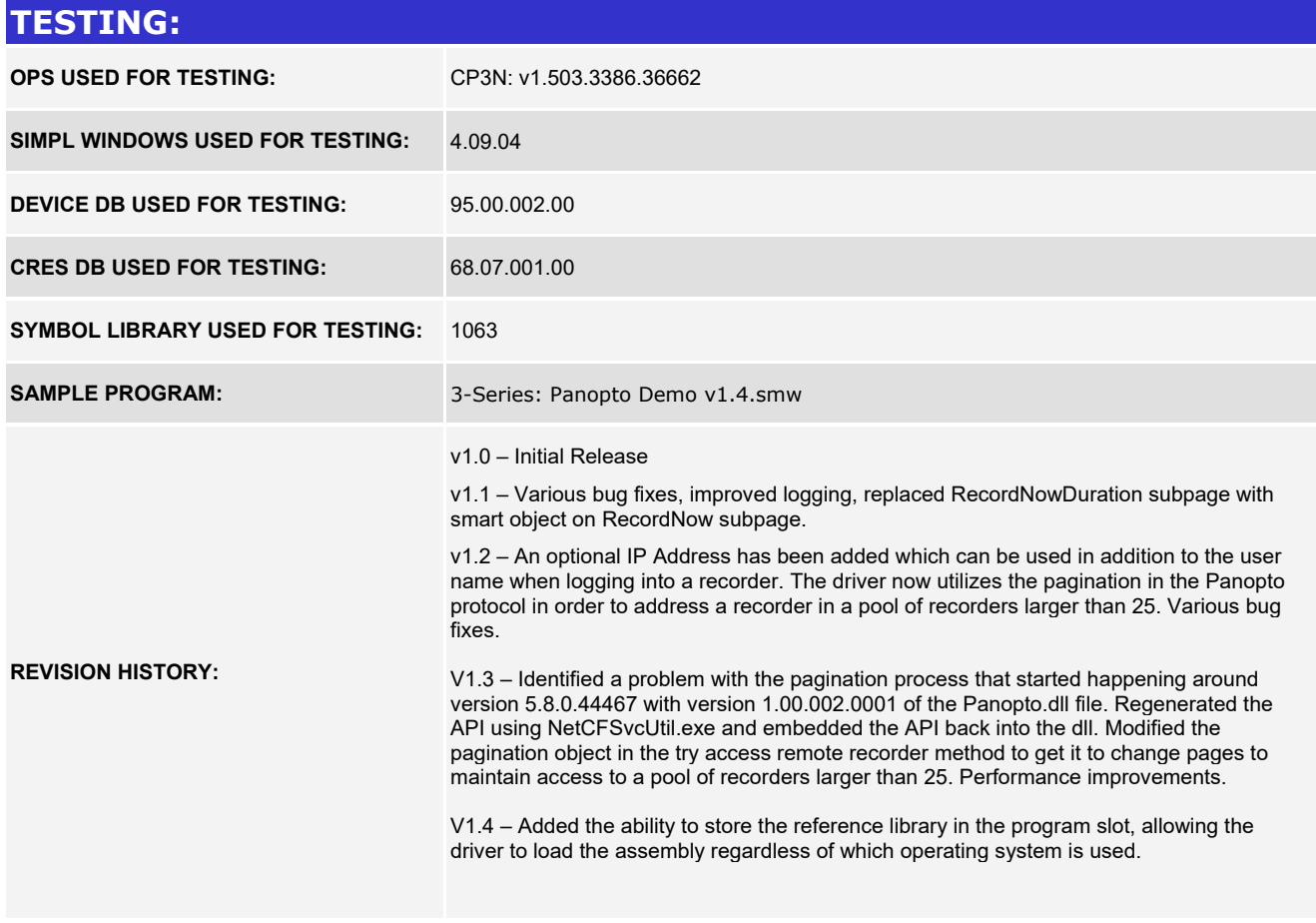

www.crestron.com